Документ под ИНЦОСТЕРСТВО НАУКИ И ВЫСШЕГО ОБРАЗОВАНИЯ РОССИЙСКОЙ ФЕДЕРАЦИИ Дата подписания: 18.**Федержтыйое государс<mark>твенное автономное образовательное учреждение</mark> высшего образования** 10730ffe6b1ed036b744b6e9d97700b86**f5d4d7<sub>d</sub>eдов</mark>ательский технологический университет «МИСИС»** Информация о владельце: ФИО: Котова Лариса Анатольевна Должность: Директор филиала Уникальный программный ключ:

**Новотроицкий филиал**

# Рабочая программа дисциплины (модуля)

# **Моделирование в электроприводе**

Закреплена за подразделением Кафедра электроэнергетики и электротехники (Новотроицкий филиал)

Направление подготовки 13.03.02 Электроэнергетика и электротехника

Профиль

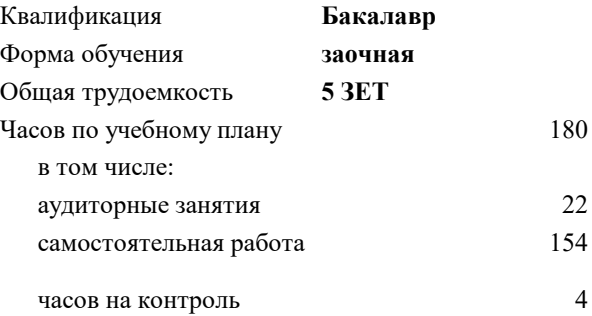

зачет с оценкой 4 Формы контроля на курсах:

#### **Распределение часов дисциплины по курсам**

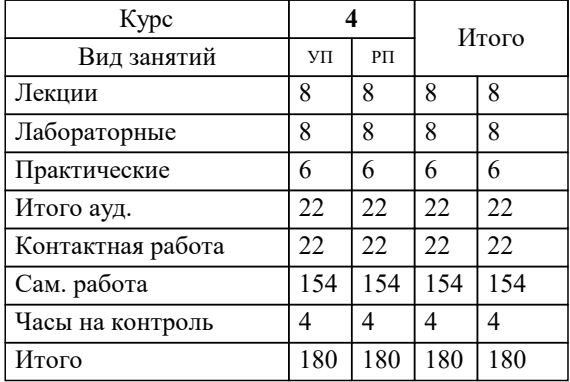

**Моделирование в электроприводе** Рабочая программа

Разработана в соответствии с ОС ВО:

Самостоятельно устанавливаемый образовательный стандарт высшего образования Федеральное государственное автономное образовательное учреждение высшего образования «Национальный исследовательский технологический университет «МИСИС» по направлению подготовки 13.03.02 Электроэнергетика и электротехника (уровень бакалавриата) (приказ от 05.03.2020 г. № № 95 о.в.)

#### Составлена на основании учебного плана:

Направление подготовки 13.03.02 Электроэнергетика и электротехника Профиль. Электропривод и автоматика, 13.03.02\_19\_Электроэнергетика и электротехника\_ПрЭПиА\_заоч\_2020.plx , утвержденного Ученым советом ФГАОУ ВО НИТУ "МИСиС" в составе соответствующей ОПОП ВО 21.05.2020, протокол № 10/зг Утверждена в составе ОПОП ВО:

Направление подготовки 13.03.02 Электроэнергетика и электротехника Профиль. Электропривод и автоматика, , утвержденной Ученым советом ФГАОУ ВО НИТУ "МИСиС" 21.05.2020, протокол № 10/зг

**Кафедра электроэнергетики и электротехники (Новотроицкий филиал)** Рабочая программа одобрена на заседании

Протокол от 07.03.2023 г., №3

Руководитель подразделения доцент, к.п.н. Мажирина Р.Е.

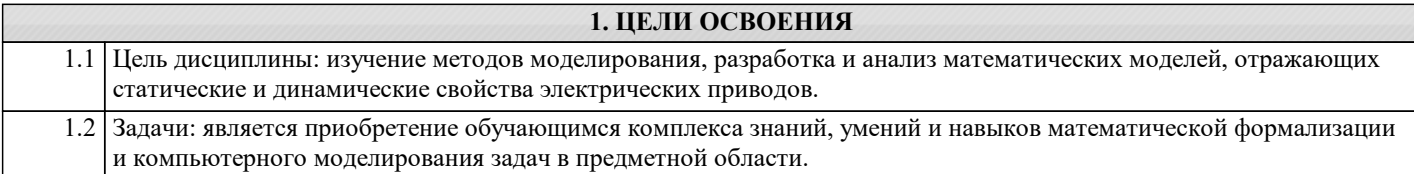

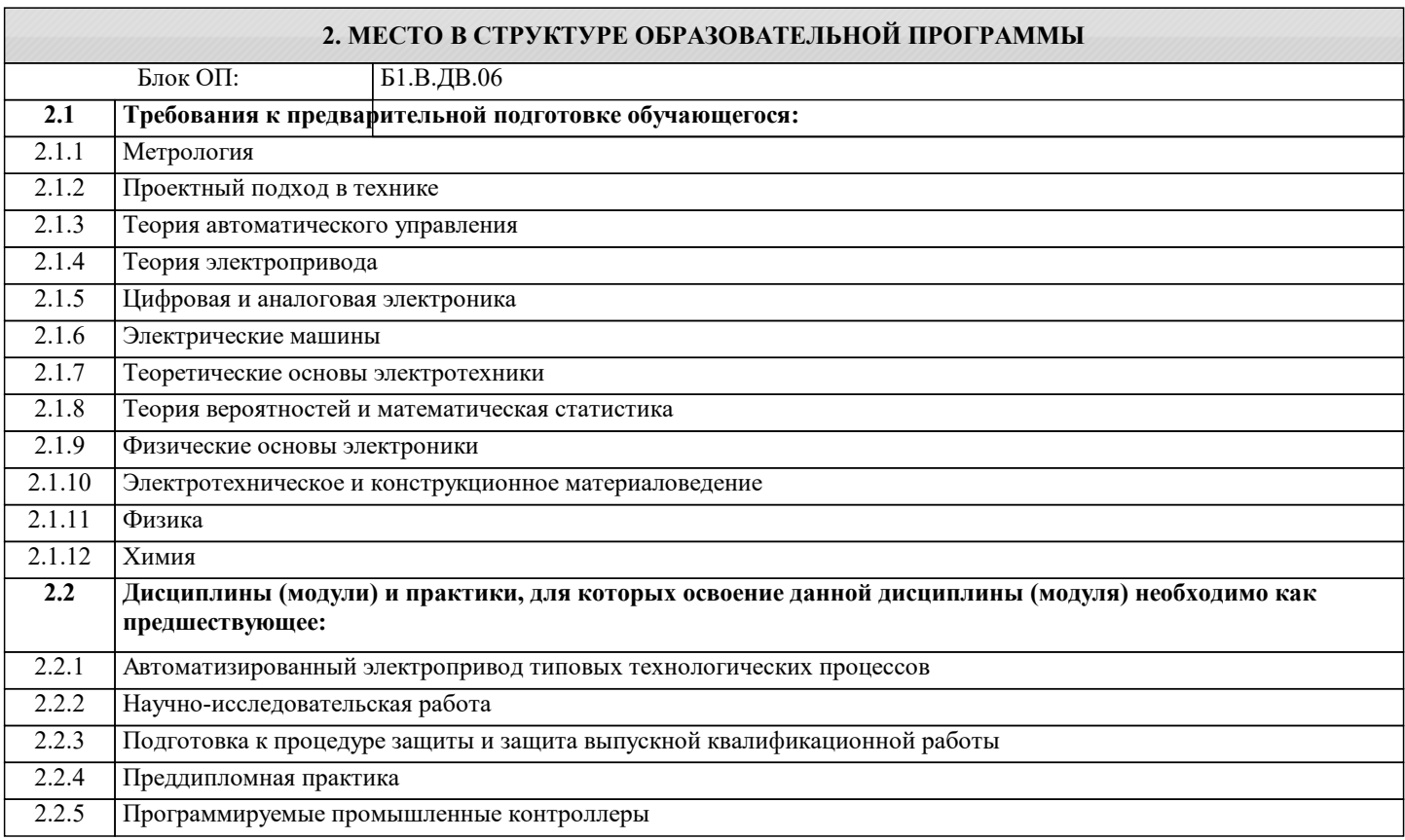

# **3. РЕЗУЛЬТАТЫ ОБУЧЕНИЯ ПО ДИСЦИПЛИНЕ, СООТНЕСЕННЫЕ С ФОРМИРУЕМЫМИ КОМПЕТЕНЦИЯМИ**

**УК-4: исследование**

**Знать:**

УК-4-З1 существующие методы аналогового и цифрового моделирования современных электроприводов

#### **ПК-2: проектирование объектов профессиональной деятельности**

**Знать:**

ПК-2-З1 алгоритмы численных методов интегрирования линейных и нелинейных систем дифференциальных уравнений

**ОПК-3: теоретическая и практическая профессиональная подготовка (способен использовать методы анализа и моделирования электрических цепей и электрических машин)**

**Знать:**

ОПК-3-З1 математическое описание типовых линейных звеньев систем автоматизированного электропривода

**УК-4: исследование**

**Уметь:**

УК-4-У1 анализировать различными методами полученные в результате моделирования данные

**ПК-2: проектирование объектов профессиональной деятельности**

**Уметь:**

ПК-2-У1 моделировать структурные схемы динамических моделей систем автоматизированного электропривода, выводить полученные результаты моделирования в виде переходных процессов

**ОПК-3: теоретическая и практическая профессиональная подготовка (способен использовать методы анализа и моделирования электрических цепей и электрических машин)**

**Уметь:**

# **УК-4: исследование**

**Владеть:**

УК-4-В1 владеть методиками исследований различных схем электроприводов с использованием компьютерных технологий

#### **ПК-2: проектирование объектов профессиональной деятельности**

# **Владеть:**

ПК-2-В1 методиками расчета динамики электроприводов

# **ОПК-3: теоретическая и практическая профессиональная подготовка (способен использовать методы анализа и моделирования электрических цепей и электрических машин)**

**Владеть:**

ОПК-3-В1 навыками использования программ структурного моделирования и программным обеспечением MatLab

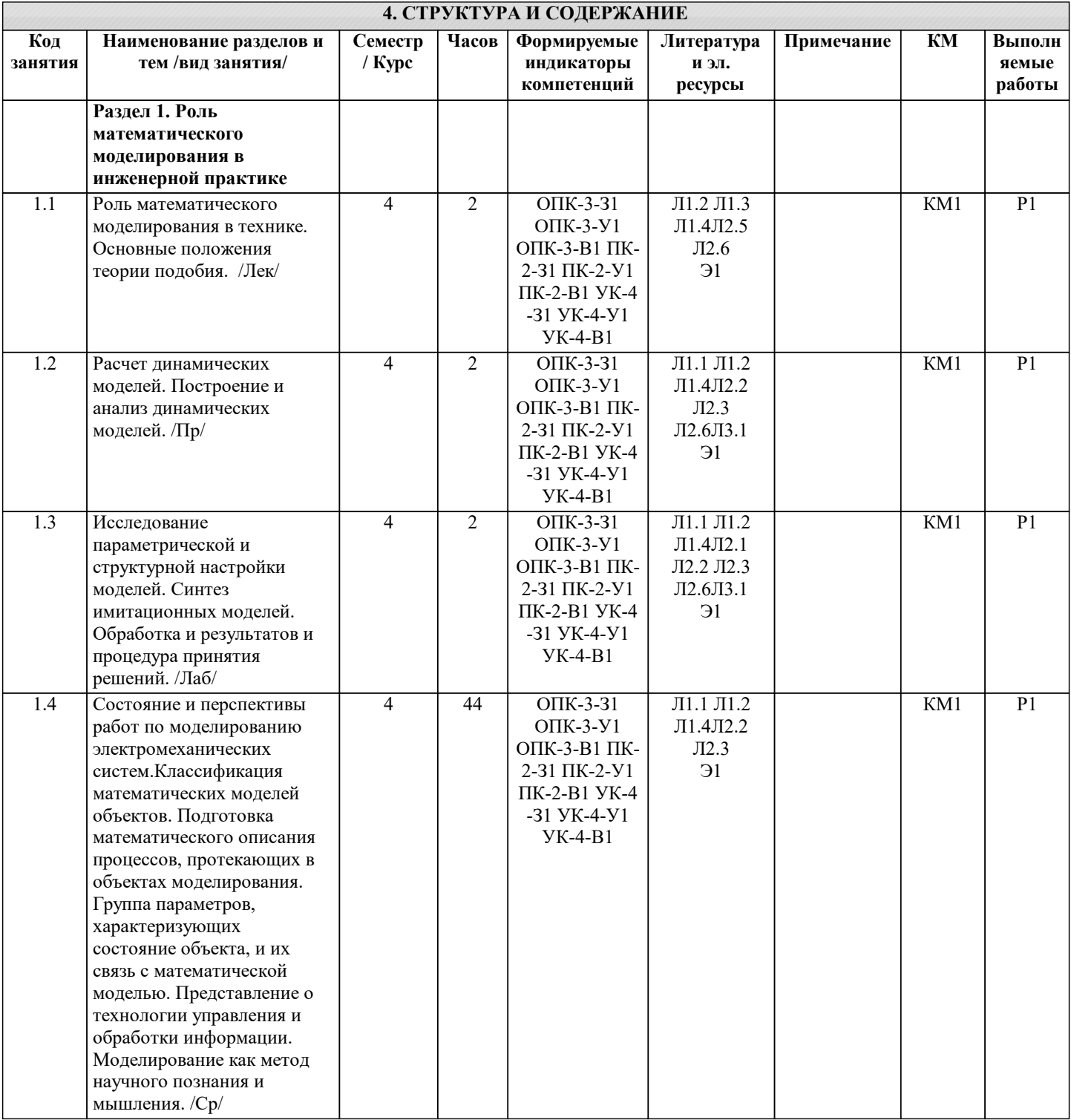

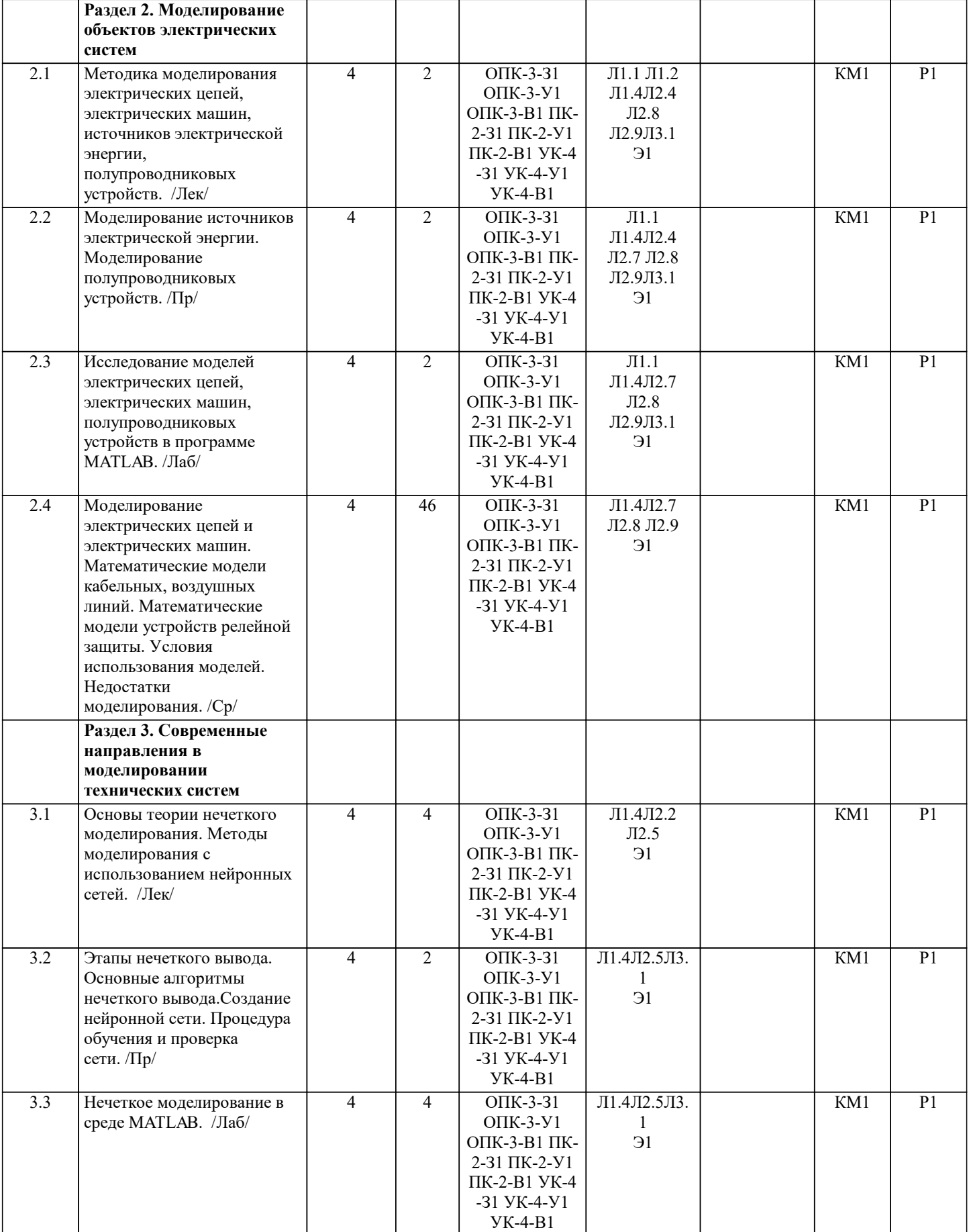

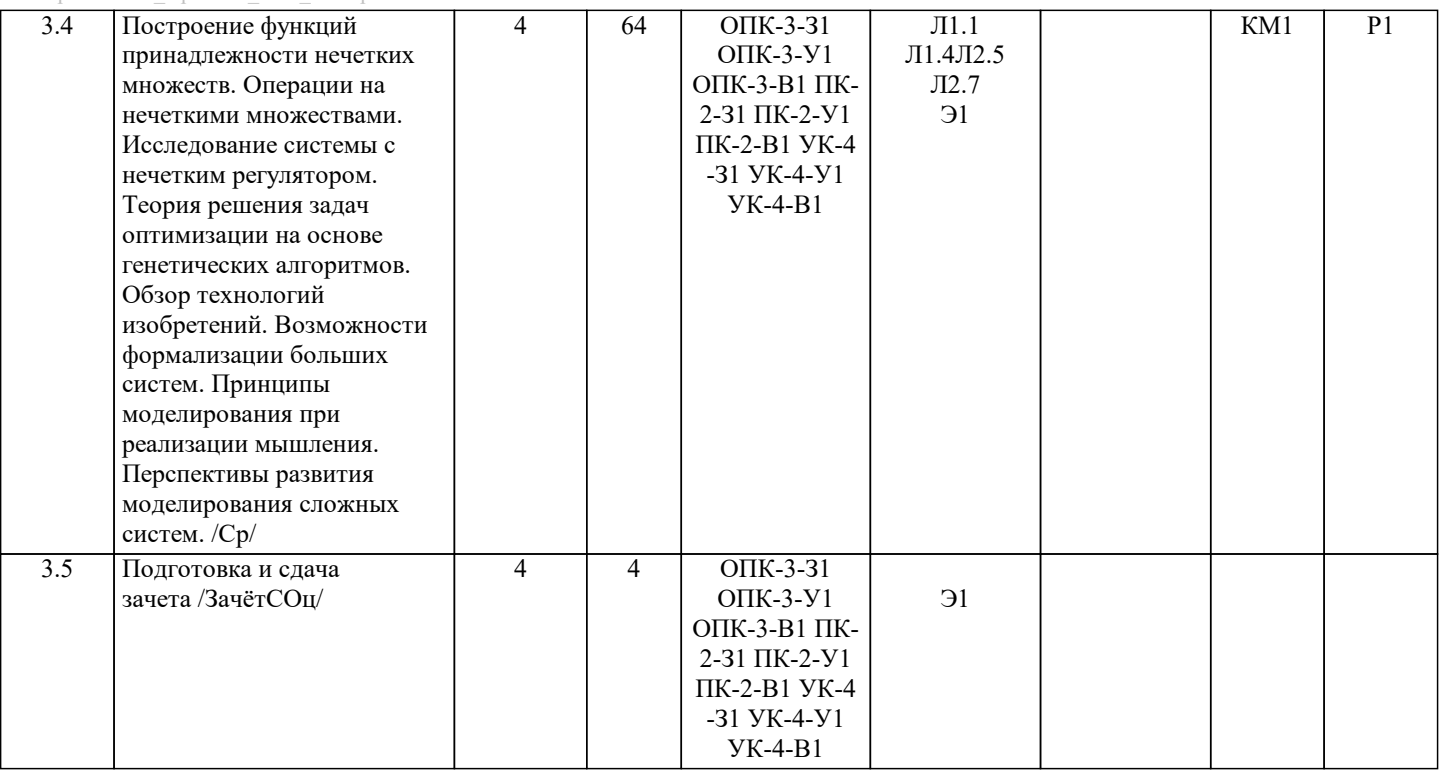

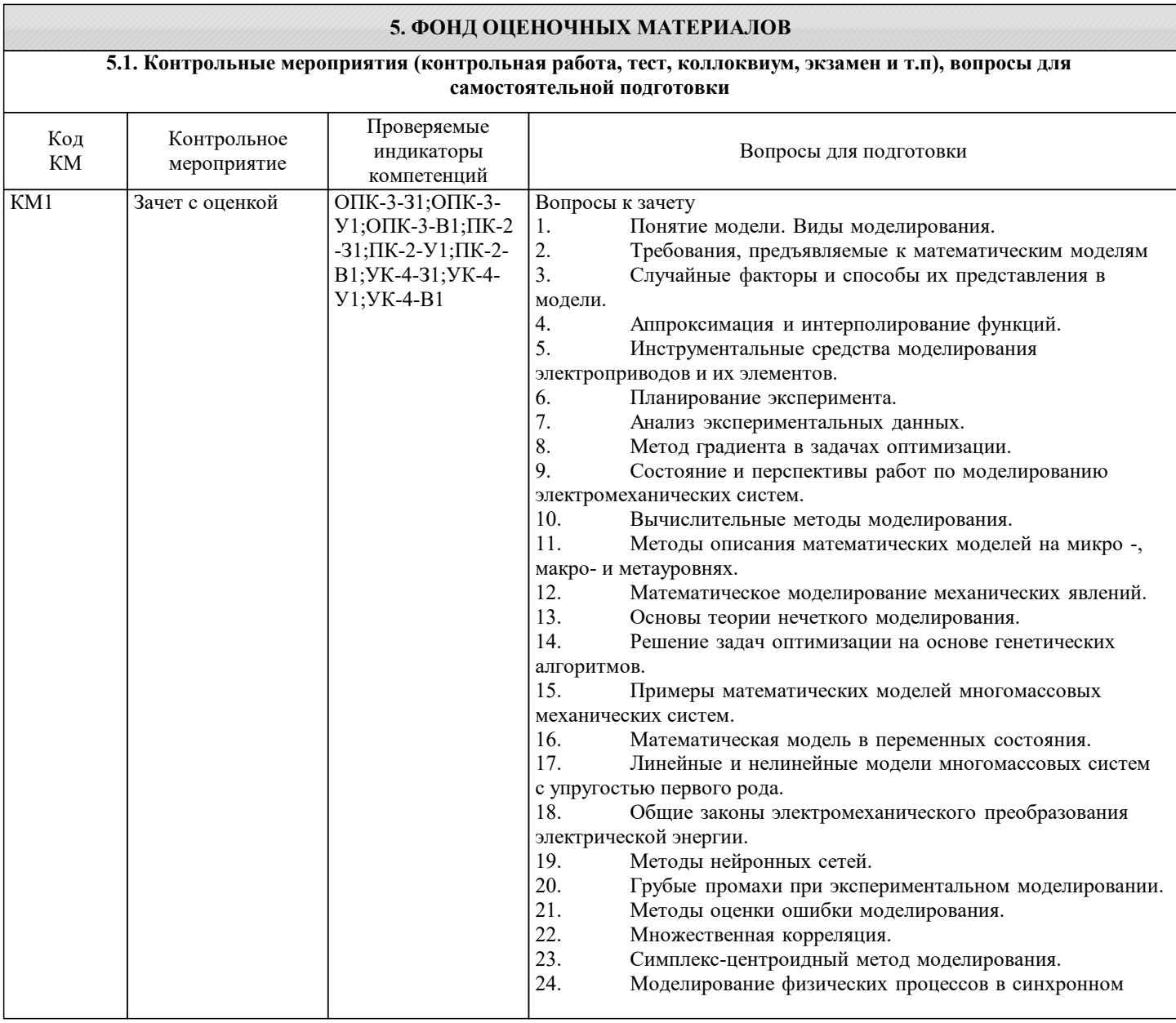

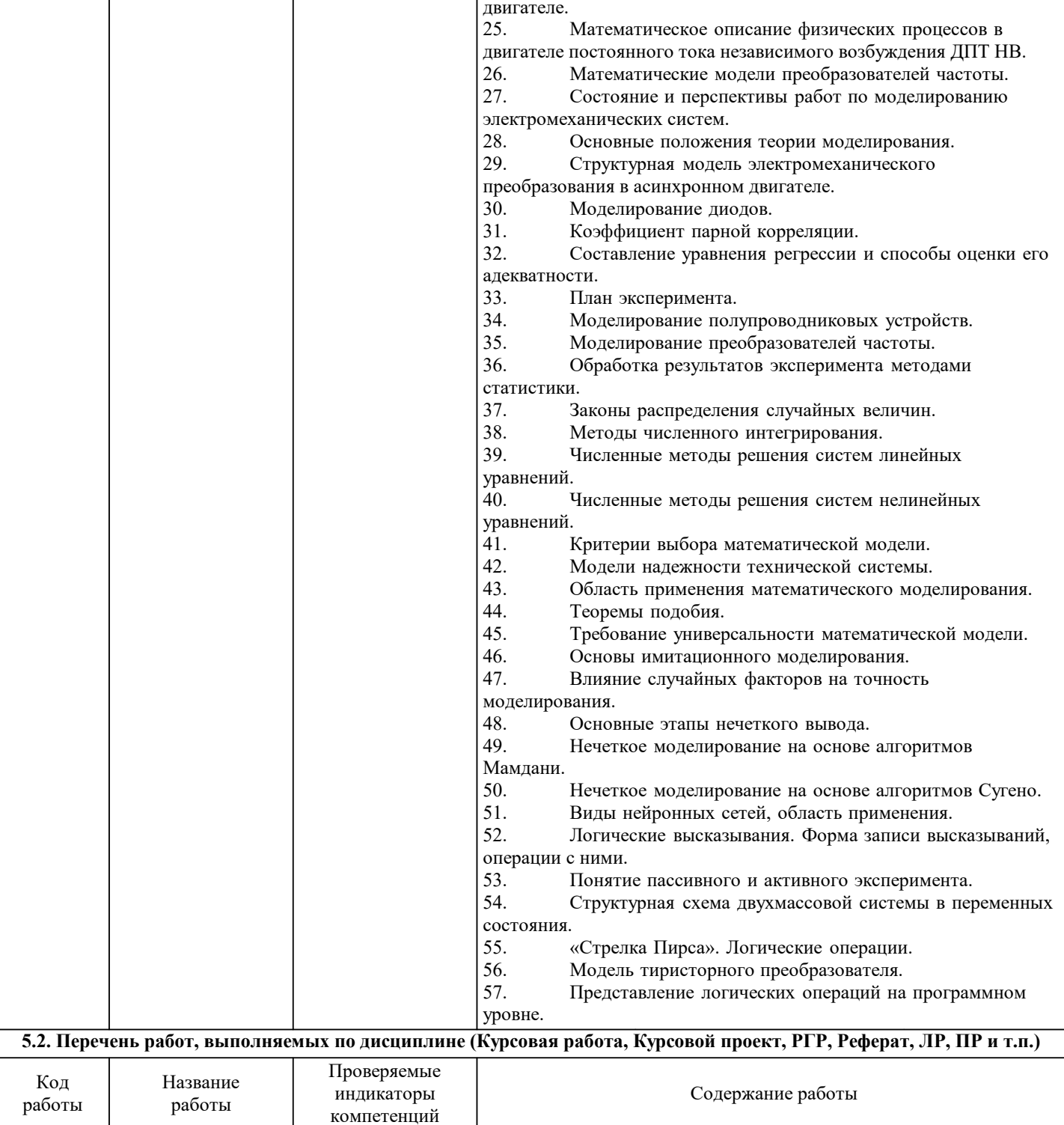

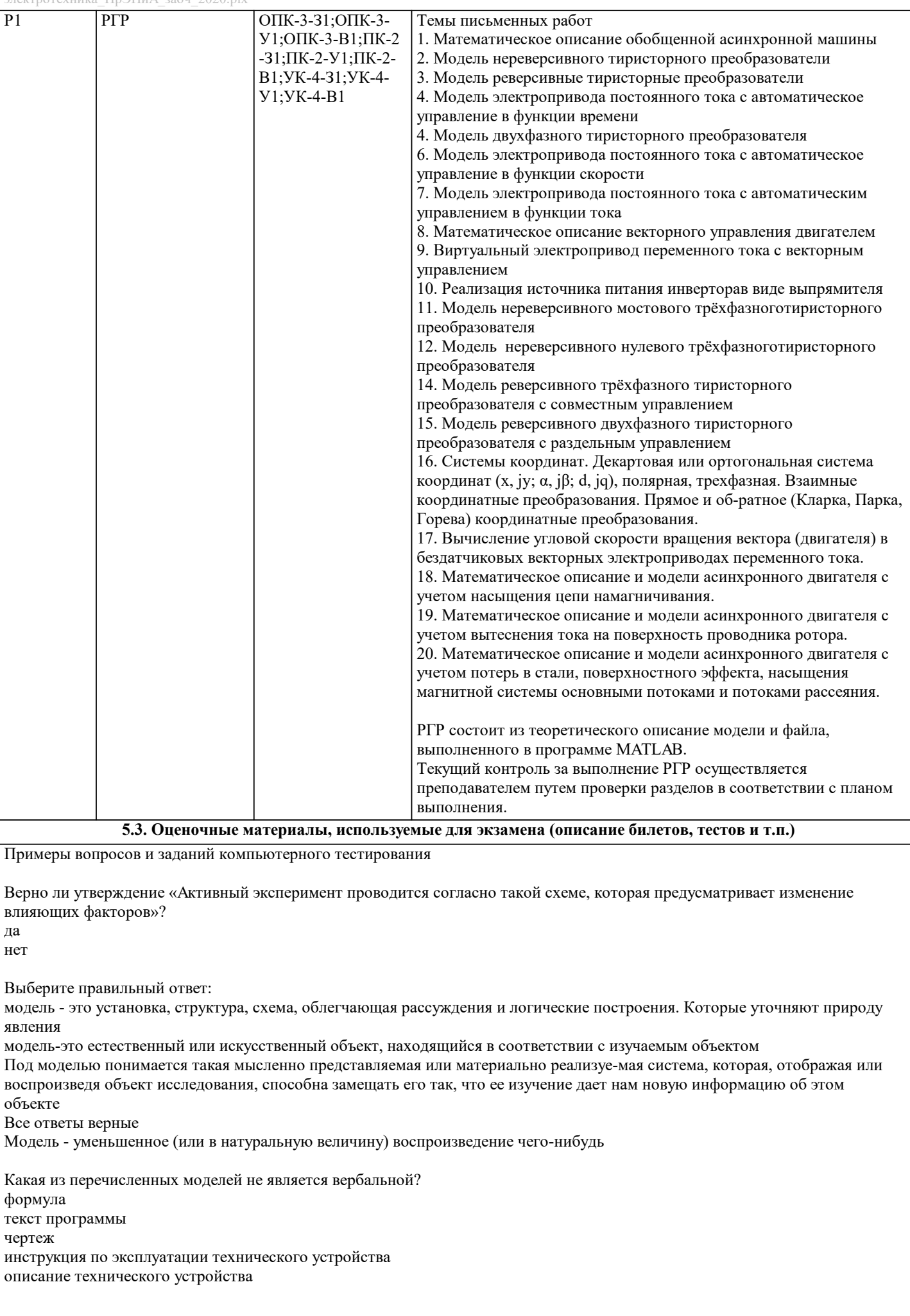

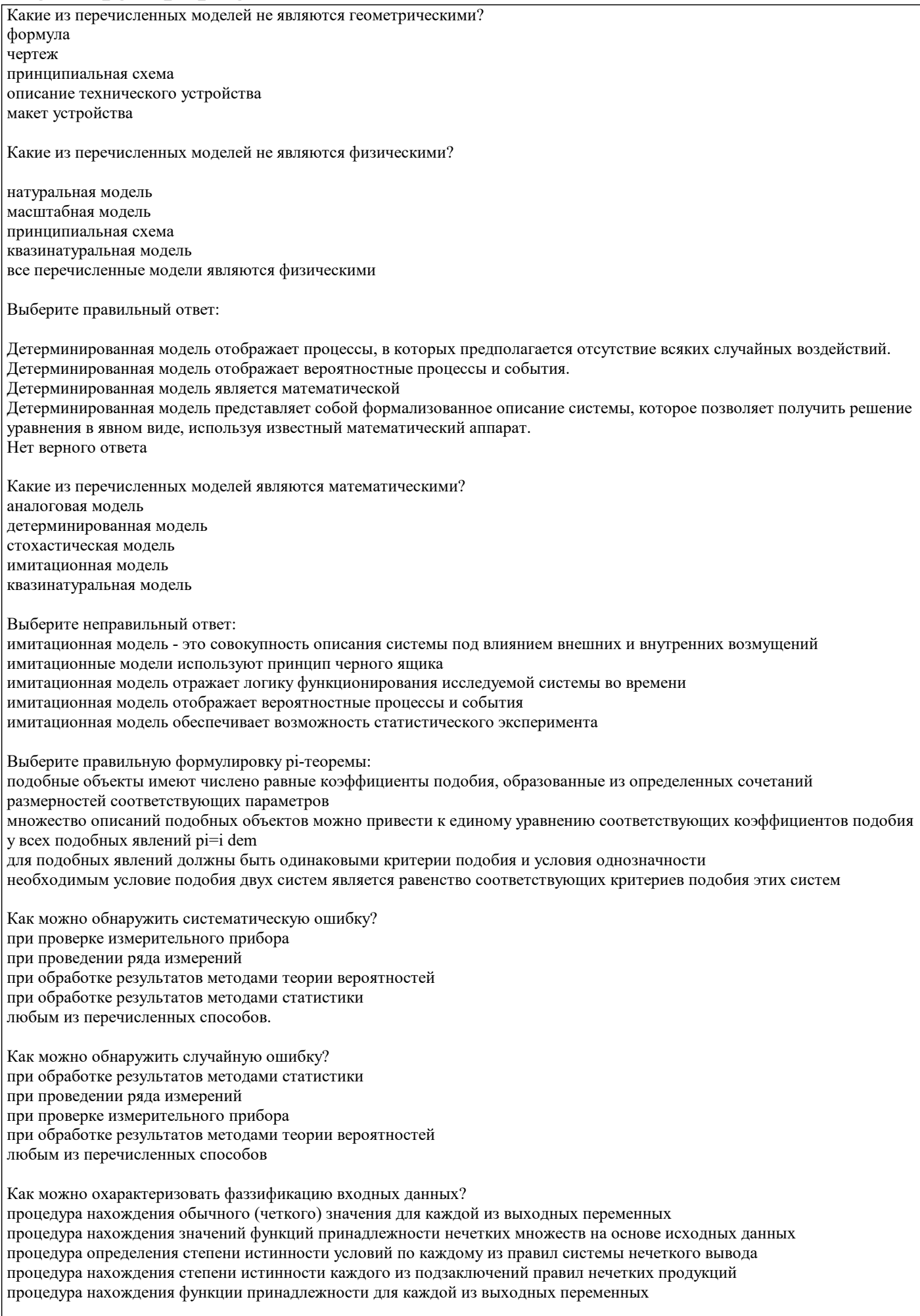

Как можно охарактеризовать агрегирование?

процедура нахождения обычного (четкого) значения для каждой из выходных переменных процедура нахождения значений функций принадлежности нечетких множеств на основе исходных данных процедура определения степени истинности условий по каждому из правил системы нечеткого вывода процедура нахождения степени истинности каждого из подзаключений правил нечетких продукций процедура нахождения функции принадлежности для каждой из выходных переменных Укажите правильные порядок этапов нечеткого вывода дефаззификация формирование базы правил нечеткого вывода активизация агрегирование фаззификация аккумулирование заключений С помощью какой функции принадлежности можно охарактеризовать неопределенности типа «приблизительно равно», «среднее значение»? трапецеидальной функции принадлежности Z-образной сигмоидальной функции принадлежности S-образной сигмоидальной функции принадлежности П-образной функции принадлежности колоколообразной функции принадлежности С помощью какой функции принадлежности можно охарактеризовать неопределенности типа «небольшое значение», «незначительная величина»? колоколообразной функции принадлежности треугольной функции принадлежности S-образной сигмоидальной функции принадлежности Z-образной сигмоидальной функции принадлежности П-образной функции принадлежности S-образные сигмоидальные функции принадлежности характеризуют неопределенности типа «расположен в интервале» «похож на объект» «низкий уровень» «большое количество» «значительная величина» Укажите неверное высказывание: в основе каждой нейронной сети лежат относительно простые элементы (ячейки), имитирующие работу нейронов мозга под нейроном подразумевается ячейка нейронной сети каждый нейрон характеризуется своим текущим состоянием (возбужденным или заторможенным) главной особенностью нейронных сетей является их способность к обучению нейронные сети часто используются для решения задач функциональной оптимизации Укажите верное высказывание: синапс - однонаправленная входных связь, соединяющая с выходами других нейронов аксон - входную связь данного нейрона синапс - однонаправленная выходных связь нейрона нет верный высказываний с синапса сигнал (возбуждения или торможения) поступает на аксон следующего нейрона Какие из перечисленных методов могут быть применены для описания электромеханического преобразования энергии? векторная диаграмма схема замешения круговая диаграмма уравнение Парка-Горева уравнение Лагранжа Какие допущения используют при построении векторных диаграмм асинхронной машины? в воздушном зазоре поле симметричное синусоидальное магнитная система ненасыщенна обмотка статора питается синусоидальным напряжением обмотки ротора приведены к обмоткам статора статор и ротор выполнены многофазными Какие допущения существуют в схеме замещения асинхронной машины? в воздушном зазоре поле симметричное синусоидальное магнитная система ненасышенна

обмотка статора питается синусоидальным напряжением обмотки ротора приведены к обмоткам статора статор и ротор выполнены многофазными

Можно ли для моделирования асинхронного двигателя при несимметричном напряжении питания использовать схему замещения?

да нет

Укажите методы моделирования асинхронного двигателя при несимметричном напряжении питания использовать схему замешения?

векторная диаграмма метод симметричных составляющих схема замещения круговая диаграмма метод вращающихся полей

В каких программах можно представить логические функции? Microsoft Word Microsoft Exel Microsoft Visio **MATLAB** во всех перечисленных программах

5.4. Метолика оценки освоения лисциплины (молуля, практики, НИР)

Критерии оценивания ответа на зачете с оценкой

Оценка «отлично» выставляется, когда обучающийся демонстрирует системные теоретические знания, владеет терминологией, делает аргументированные выводы и обобщения, приводит примеры, показывает свободное владение монологической речью и способность быстро реагировать на уточняющие вопросы.

Оценка «хорошо» выставляется, когда обучающийся демонстрирует прочные теоретические знания, владеет терминологией, делает аргументированные выводы и обобщения, приводит примеры, но при этом делает несущественные ошибки, которые быстро исправляет самостоятельно или при незначительной коррекции преподавателем.

Оценка «удовлетворительно» выставляется, когда обучающийся неглубокие теоретические знания, проявляет слабо сформированные навыки анализа явлений и процессов, недостаточное умение делать аргументированные выводы и приводить примеры, показывает не достаточно свободное владение терминологией, логичностью и последовательностью изложения, делает ошибки, которые может исправить только при коррекции преподавателем.

Оценка «неудовлетворительно» выставляется, когда обучающийся демонстрирует незнание теоретических основ предмета, не умеет делать аргументированные выводы и приводить примеры, не владеет терминологией, проявляет отсутствие логичности и последовательностью изложения, делает ошибки, которые не может исправить даже при коррекции преподавателем.

Прохождение контрольного мероприятия по сдаче зачета с оценкой считается выполненным успешно, если при его оценивании получена оценка не ниже «удовлетворительно».

 $\epsilon$  viewello meto huilecloe h hu&ona uhoilioe ofecheileum.

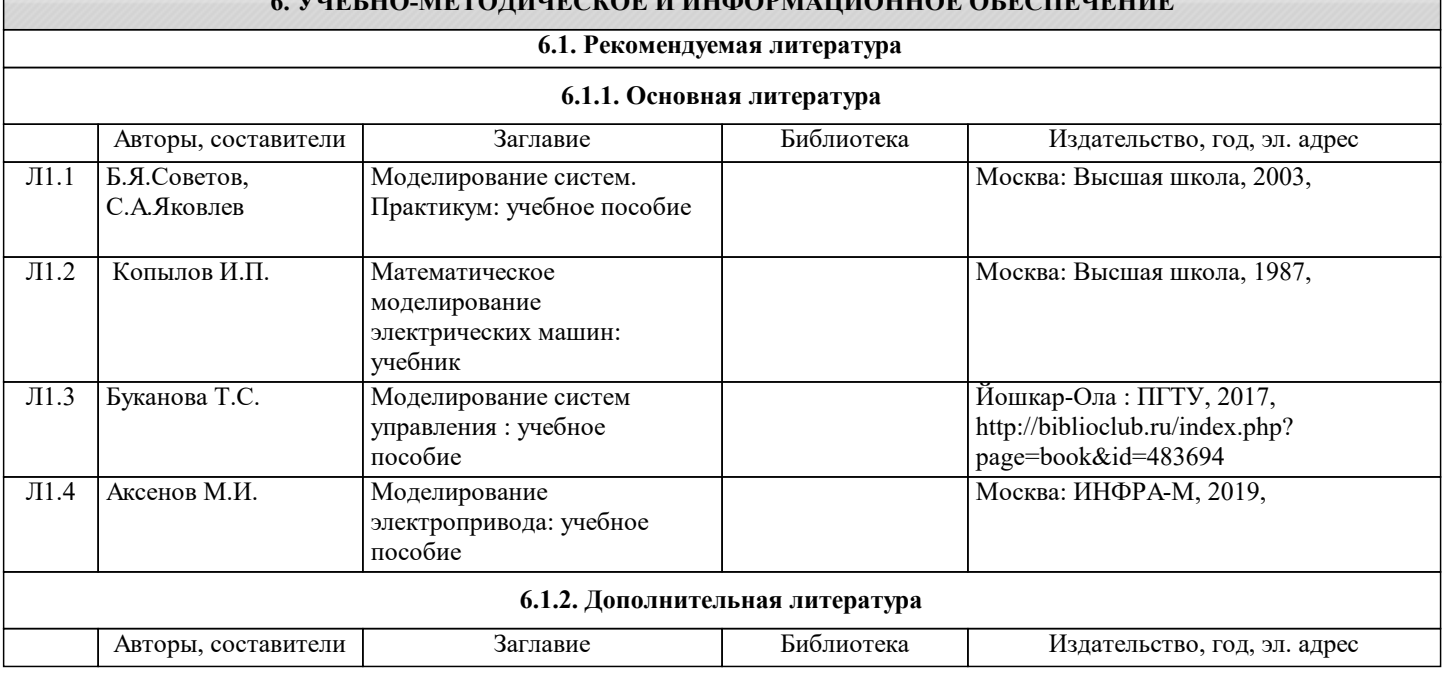

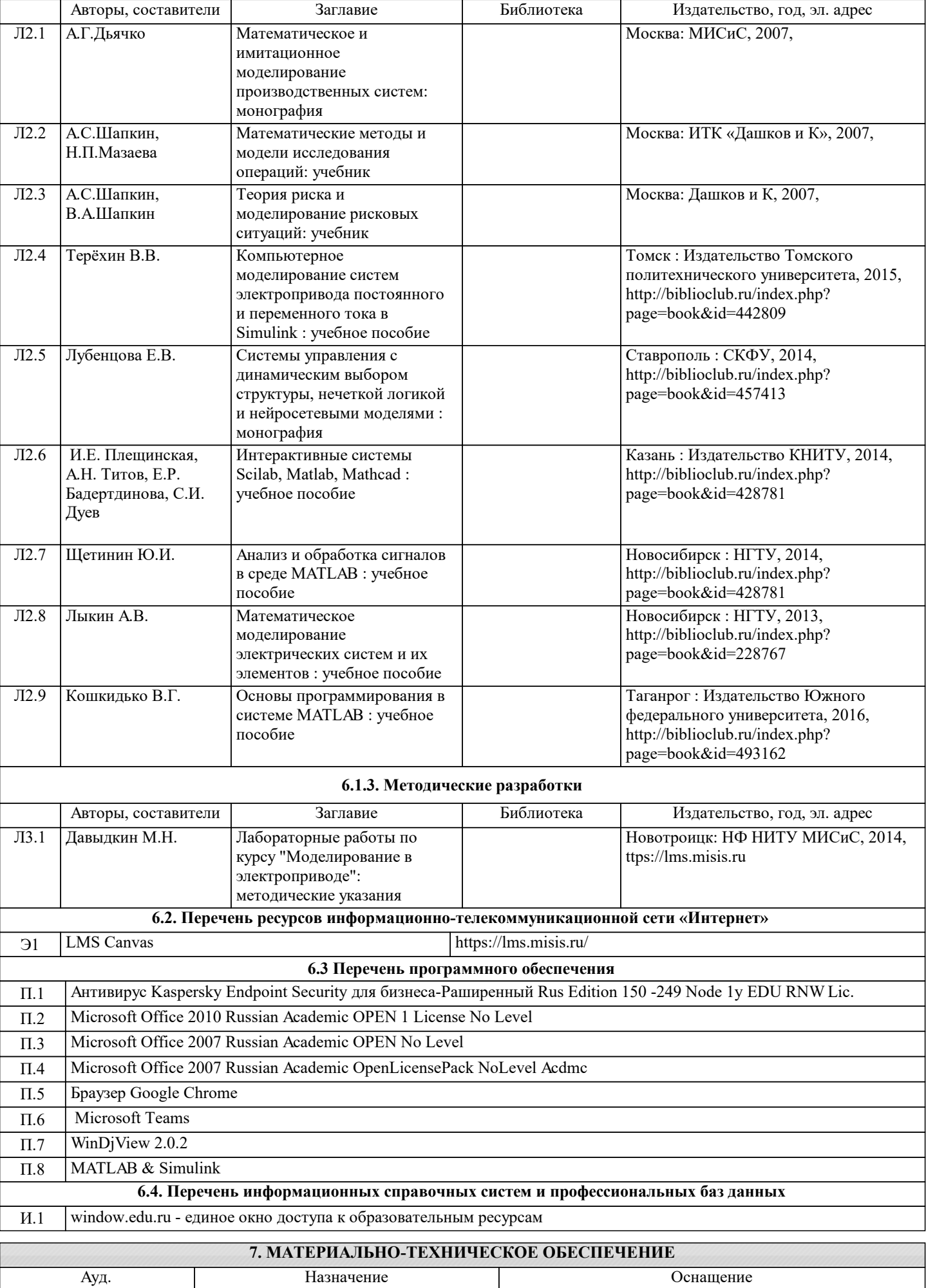

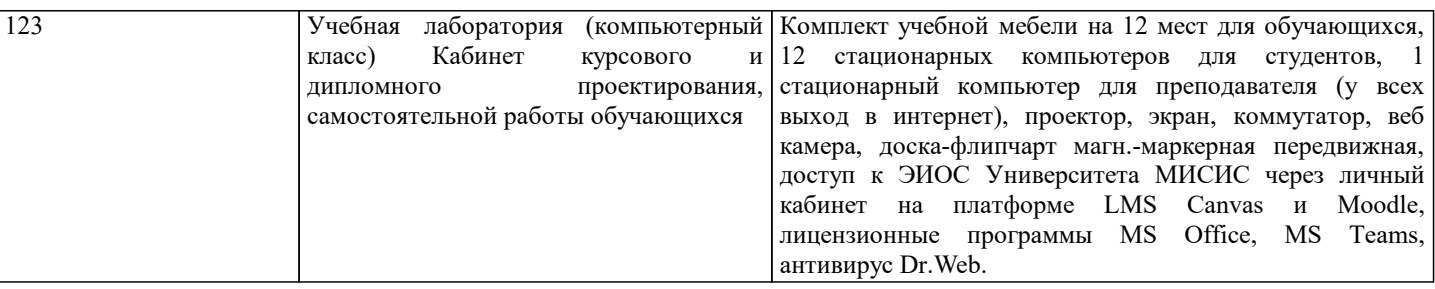

#### **8. МЕТОДИЧЕСКИЕ УКАЗАНИЯ ДЛЯ ОБУЧАЮЩИХСЯ**

В процессе изучения дисциплины выделяют два вида самостоятельной работы: аудиторная и внеаудиторная. Аудиторная самостоятельная работа по дисциплине выполняется на учебных занятиях под руководством преподавателя. Внеаудиторная самостоятельная работа - планируемая учебная работа обучающимся, выполняемая во внеаудиторное время по заданию и при методическом руководстве преподавателя, но без его непосредственного участия. Самостоятельная работа, не предусмотренная программой учебной дисциплины, раскрывающей и конкретизирующей ее содержание, осуществляется обучающимся инициативно, с целью реализации собственных учебных и научных интересов. Для более эффективного выполнения самостоятельной работы по дисциплине преподаватель рекомендует источники для работы, характеризует наиболее рациональную методику самостоятельной работы, демонстрирует ранее выполненные обучающимися работы и т.п. Виды заданий для внеаудиторной самостоятельной работы, их содержание и характер могут иметь вариативный и дифференцированный характер, учитывать индивидуальные особенности обучающегося. Самостоятельная работа может осуществляться индивидуально или группами студентов online и на занятиях в зависимости от цели, объема, конкретной тематики самостоятельной работы, уровня сложности. Контроль результатов внеаудиторной самостоятельной работы осуществляется в пределах времени, отведенного на обязательные учебные занятия по дисциплине на практических, лабораторных занятиях.